## **Line Chart**

Line Charts connect points illustrating the trend of your selected data over a specified dimension (e.g. time).

This is a great way to illustrate your data flow over time.

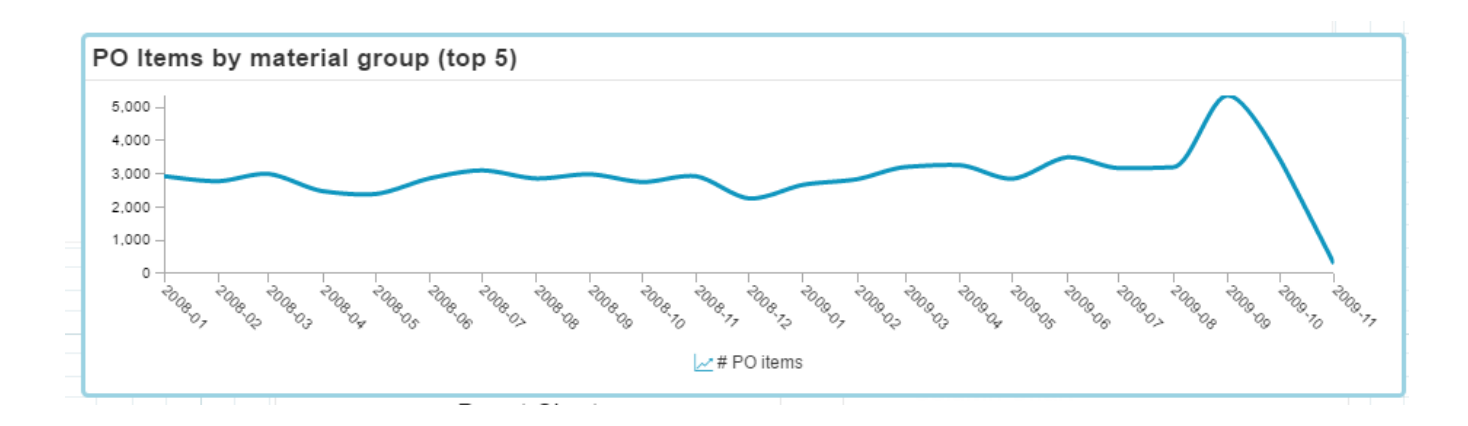

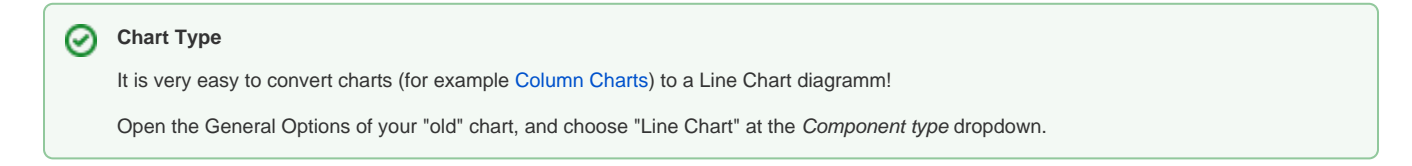

## Configuration

In the Settings, you will recognize the following Configuration Options:

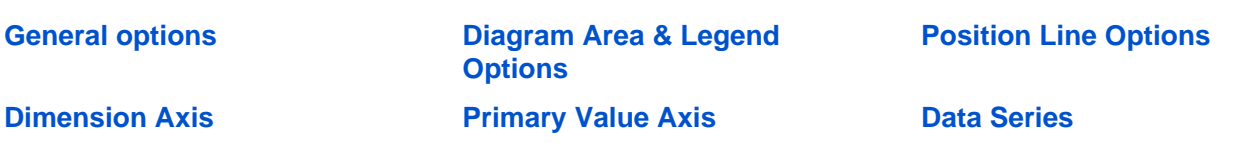